$\circ$ 

00000000

[Background](#page-1-0) [Components](#page-3-0) [QMCPy Resources](#page-11-0) [References](#page-12-0)  $\Omega$ 

# Building QMCPy's Quasi-Monte Carlo Framework

Aleksei G. Sorokin<sup>1</sup>, Sou-Cheng T. Choi<sup>1,2</sup>, Fred J. Hickernell<sup>1</sup>, Mike McCourt<sup>3</sup>, Jagadeeswaran Rathinavel<sup>4</sup>

 $^1$ Illinois Institute of Technology (IIT), Department of Applied Mathematics Kamakura Corporation SigOpt, an Intel company Wi-Tronix LLC

August 17, 2021

<span id="page-1-0"></span>**[Background](#page-1-0) [Components](#page-3-0) Components (Components [References](#page-12-0)** References References References References References

### Rewrite an Integral as an Expectation

Applications in applied statistics, finance, computer graphics, ...

$$
\mu = \int_{\mathcal{T}} g(\boldsymbol{t}) \lambda(\boldsymbol{t}) \, \mathrm{d} \boldsymbol{t} = \int_{[0,1]^d} g(\boldsymbol{\Psi}(\boldsymbol{x})) \lambda(\boldsymbol{\Psi}(\boldsymbol{x})) |\boldsymbol{\Psi}'(\boldsymbol{x})| \, \mathrm{d} \boldsymbol{x} = \int_{[0,1]^d} f(\boldsymbol{x}) \, \mathrm{d} \boldsymbol{x} = \mathbb{E}[f(\boldsymbol{X})] \times \mathcal{U}[0,1]^d
$$

$$
\boldsymbol{X} \sim \mathcal{U}[0,1]^d
$$

Original Integrand  $g : \mathcal{T} \to \mathbb{R}$ True Measure  $\lambda:\mathcal{T}\to\mathbb{R}^+$  e.g. probability density or 1 for Lebesgue measure  $\textsf{Transformation} \; \Psi : [0,1]^d \rightarrow \mathcal{T} \; \textsf{with} \; \textsf{Jacobian} \; |\Psi'(x)|$ Transformed Integrand  $f:[0,1]^d \to \mathbb{R}$ 

QMCPy automatically approximates integrals

**[Background](#page-1-0) [Components](#page-3-0) Components (Components [References](#page-12-0)** References References References References References

## Approximate the Integral by Sampling Well

sample mean = 
$$
\hat{\mu}_n = \frac{1}{n} \sum_{i=1}^n f(x_i) \approx \int_{[0,1]^d} f(x) dx = \mu
$$
 = mean

 $\mathsf{Simple\; Monte\; Carlo:}\ x_1, x_2, \ldots \overset{\mathsf{IID}}{\sim} \mathcal{U}[0,1]^d$ Quasi-Monte Carlo: *x*1*,x*2*,...* LD∼ U[0*,*1]*<sup>d</sup>* (Low-Discrepancy)

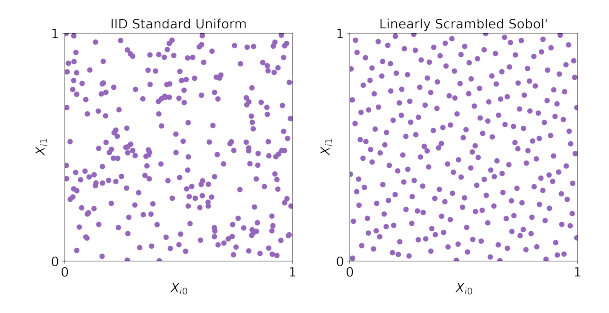

<span id="page-3-0"></span>[Background](#page-1-0) [Components](#page-3-0) Components Components [References](#page-12-0) References References References

### Sample Generators

#### **Sobol' Example**

```
>>> import qmcpy as qp
>>> sobol = qp.Sobol (2)
>>> sobol.gen_samples (2**3)
array([0.387, 0.146],[0.552, 0.506],
       [0.169, 0.901],
       [0.771, 0.258],
       [0.303, 0.724],
       [0.639, 0.116],
       [0.023, 0.48],
       [0.922, 0.867]
```
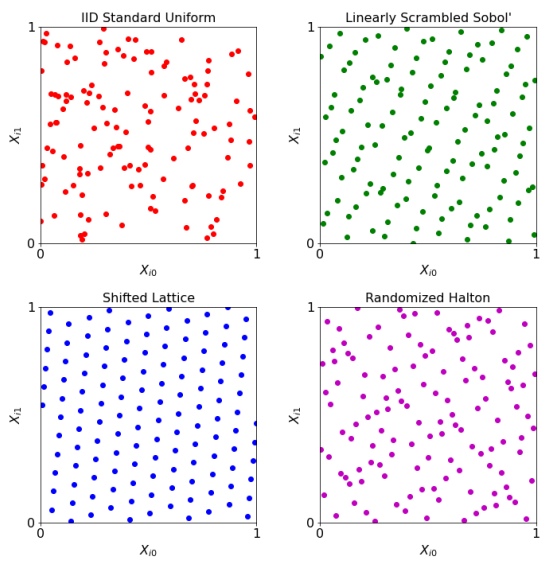

# Custom Digital Nets in Base 2

Niederreiter Sequence supporting  $20,000$  dimensions and  $2^{32}$  points

```
>>> nied = qp.DigitalNet (
... dimension = 5 ,
... z_path = " niederreiter_mat.20000.32.msb.npy ",
... randomize = False )
>>> nied.gen samples (n min=8, n max =16)
array ([[0 .0625, 0 .9375, 0 .375 , 0 .3906, 0 .7656 ] ,
       [0.5625, 0.4375, 0.125, 0.2656, 0.8906],[0.3125, 0.1875, 0.625, 0.1406, 0.6406],[0.8125, 0.6875, 0.875, 0.0156, 0.5156],[0.1875, 0.3125, 0.9375, 0.7656, 0.1406],[0.6875, 0.8125, 0.6875, 0.8906, 0.0156],[0.4375, 0.5625, 0.1875, 0.5156, 0.2656],[0.9375, 0.0625, 0.4375, 0.6406, 0.3906]]
```
# True Measure Transforms: Apply change of variables

### **Gaussian Example**

$$
\mathbf{\Psi}(\boldsymbol{X}) = \boldsymbol{a} + A\boldsymbol{\Phi}^{-1}(\boldsymbol{X}) \sim \mathcal{N}(\boldsymbol{a}, \boldsymbol{\Sigma} = A A^T)
$$

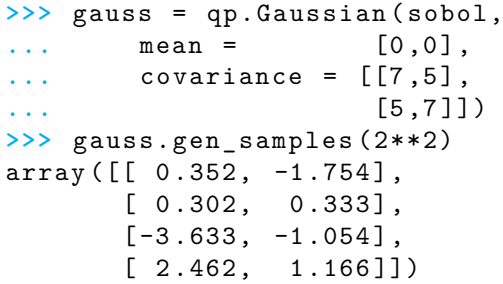

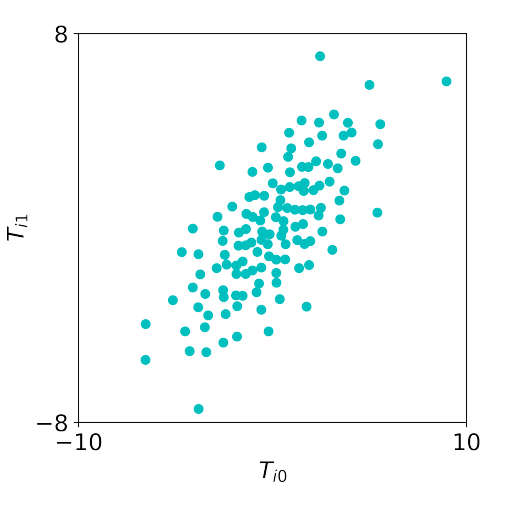

# Integrand Examples: Define the original integrand

### **Keister Example [\[1\]](#page-12-1)**

$$
\mu = \int_{\mathbb{R}^d} \cos(\|\boldsymbol{t}\|) \exp(-\|\boldsymbol{t}\|^2) \, \mathrm{d}\boldsymbol{t}
$$
\n
$$
= \int_{\mathbb{R}^d} \frac{\pi^{d/2} \cos(\|\boldsymbol{t}\|) \mathcal{N}(\boldsymbol{t}|\mathbf{0}, l/2)}{g(\boldsymbol{t})} \, \mathrm{d}\boldsymbol{t}
$$
\n
$$
= \int_{[0,1]^d} \pi^{d/2} \cos(\|\boldsymbol{\Psi}(\boldsymbol{x})\|) \, \mathrm{d}\boldsymbol{x}
$$
\n
$$
= \int_{[0,1]^d} \underbrace{g(\boldsymbol{\Psi}(\boldsymbol{x}))}_{f(\boldsymbol{x})} \, \mathrm{d}\boldsymbol{x}
$$

```
>>> from numpy import sqrt,pi,cos
>>> def my_keister ( t ) :
... d = t.shape [1]
\ldots norm = sqrt((t**2) . \text{sum}(1))\ldots k = pi**({d/2})*cos(norm)... return k
>>> sob5 = qp.Sobol (5)
>>> gauss_sob = qp.Gaussian ( sob5,
\ldots mean = 0, covariance = 1/2)
>>> keister = qp.CustomFun (
... true measure = gauss sob,
... g = my_keister )
>>> x = sob5.gen_samples (2**20)
\Rightarrow \Rightarrow y = keister.f(x)
>>> mu_hat = y.mean ()
>>> mu_hat
1 .1353362571289711
```
Stopping Criterion: Determine *n* so  $|\mu - \hat{\mu}_n| < \epsilon$ 

Samples *n* required for

Monte Carlo:  $\mathcal{O}(\epsilon^{-2})$ Quasi-Monte Carlo:  $\mathcal{O}(\epsilon^{-1})$ 

QMC is significantly more efficient!

#### **Sobol' Cubature Example [\[2\]](#page-12-2)**

```
>>> sc = qp.CubQMCSobolG (
... integrand = keister,
... abs tol = 1e-4)
>>> sol,data = sc.integrate ()
Sobol
```
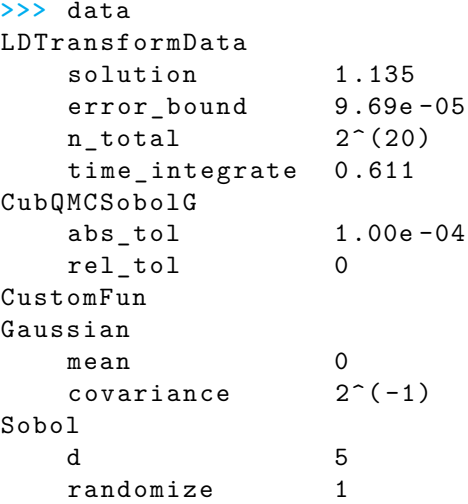

[Background](#page-1-0) [Components](#page-3-0) Components Components [References](#page-12-0) References References References

## QMC Beats MC

### **Standard Keister Integrand in 5 Dimensions**

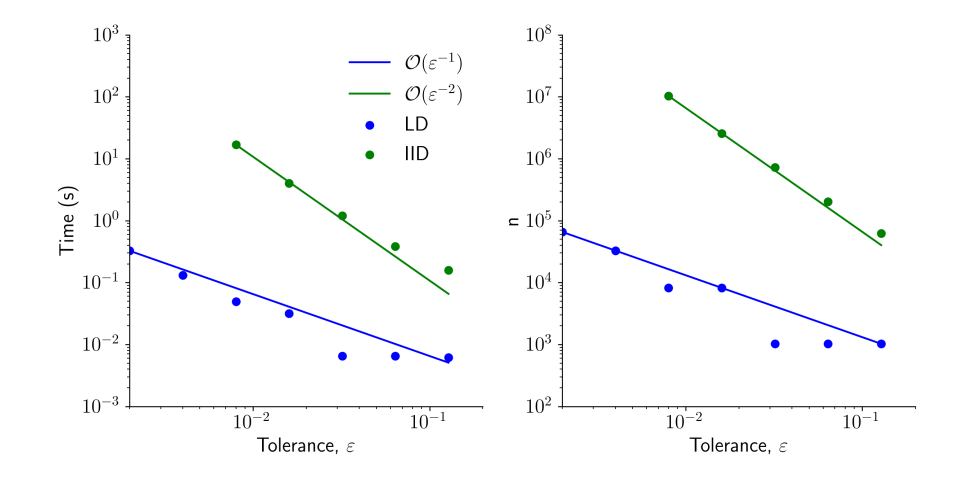

# Vectored Stopping Criterion: Box Integral Example [\[3\]](#page-12-3)

$$
B_d(s) = \int_{[0,1]^d} \underbrace{(t_1^2 + \dots + t_d^2)^{s/2}}_{g_s(t)} dt
$$

 $>>$  B = qp.BoxIntegral(qp.Lattice(3),  $s=[-1,1,7]$ )  $\geq$  >> solution, data = qp. CubQMCCLT (B, abs tol =1e-4) . integrate () **>>>** data MeanVarDataRep ( AccumulateData Object ) solution [1.19 0.961 2.329] error bound [8.263e-05 9.038e-05 8.922e-05] n total  $2^{\degree}(25)$ n 12097152. 8192. 262144. replications  $2^*(4)$ time\_integrate 8 .241

[Background](#page-1-0) [Components](#page-3-0) Components Components [References](#page-12-0) References References References  $\Omega$ 

# Future Work

- Continue vectorizing stopping criteria
- Enable stopping criteria to support ratio of integrals

$$
\mu = \frac{\int_{[0,1]^d} f_1(\bm{x}) \mathrm{d} \bm{x}}{\int_{[0,1]^d} f_2(\bm{x}) \mathrm{d} \bm{x}}
$$

- Support higher order digital net generating vectors
- Add Latin Hypercube Sampling
- Add more use cases
- Refactor code for speed and efficiency

<span id="page-11-0"></span>[Background](#page-1-0) [Components](#page-3-0) Components **[QMCPy Resources](#page-11-0)** [References](#page-12-0) References

# QMCPy Resources

- PyPI: [pypi.org/project/qmcpy/](https://pypi.org/project/qmcpy/)
- GitHub: [github.com/QMCSoftware/QMCSoftware](https://github.com/QMCSoftware/QMCSoftware)
- Documentation: [qmcpy.readthedocs.io](https://qmcpy.readthedocs.io)
- Blogs: [qmcpy.org](https://qmcpy.org)
- MCQMC2020 Tutorial
	- Slides: [qmcpy.org/mcqmc-2020-tutorial/](https://qmcpy.org/mcqmc-2020-tutorial/)
	- Notebook: [tinyurl.com/QMCPyTutorial](https://tinyurl.com/QMCPyTutorial)
	- "Quasi-Monte Carlo Software" Article [\[4\]](#page-12-4)

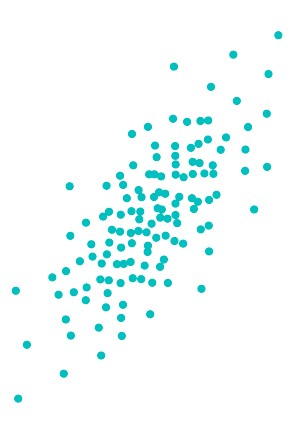

<span id="page-12-0"></span>[Background](#page-1-0) [Components](#page-3-0) [QMCPy Resources](#page-11-0) [References](#page-12-0)  $\Omega$ 

# References

- <span id="page-12-1"></span>1. Keister, B. D. Multidimensional Quadrature Algorithms. Computers in Physics **10,** 119–122 (1996).
- <span id="page-12-2"></span>2. Hickernell, F. J. & Jiménez Rugama, L. A. Reliable Adaptive Cubature Using Digital Sequences. 2014. arXiv: [1410.8615 \[math.NA\]](https://arxiv.org/abs/1410.8615).
- <span id="page-12-3"></span>3. Bailey, D., Borwein, J. & Crandall, R. Box integrals. Journal of Computational and Applied Mathematics **206,** 196–208. issn: 0377-0427. [https:](https://www.sciencedirect.com/science/article/pii/S0377042706004250) [//www.sciencedirect.com/science/article/pii/S0377042706004250](https://www.sciencedirect.com/science/article/pii/S0377042706004250) (2007).
- <span id="page-12-4"></span>4. Choi, S.-C. T., Hickernell, F. J., Jagadeeswaran, R., McCourt, M. J. & Sorokin, A. G. Quasi-Monte Carlo Software. arXiv:2102.07833 [cs.MS]. 2021. arXiv: [2102.07833 \[cs.MS\]](https://arxiv.org/abs/2102.07833).